#### **T–79.4301 Parallel andDistributed Systems (4 ECTS)**

**T–79.4301 Rinnakkaiset ja hajautetut järjestelmät (4 op)**

#### **Lecture 9**

**7th of April 2008**

Keijo Heljanko

Keijo.Heljanko@tkk.fi

#### **Liveness**

- Liveness properties are properties of systems that are characterised by the intuitive formulation: "eventually something good happens".
- Another intuition is the following: For finite state systems all counterexamples demonstrating that <sup>a</sup>liveness property does not hold are of the form*s*<sup>0 *P*→ *s'* → *s'*, where *l* is a non-empty execution of the<br>system starting from state s' and ending in state s'</sup> system starting from state *<sup>s</sup>*′ and ending in state *<sup>s</sup>*′, an "nothing good" happens in *<sup>l</sup>*.
- **Thus, intuitively, liveness properties specify what** kinds of loops in the system behavior are allowed forcorrect implementations.

#### **Liveness - Examples**

- All executions of the system will pass through a state where *init\_done* holds. (An eventuality property.)
- $\blacksquare$  If a data request is sent to a server, the server will always eventually reply with the data. (A progress property: "always eventually" here means "after and arbitrary long but nevetheless <sup>a</sup> finite number of timesteps".)

#### **Liveness - Examples (cnt.)**

- Both process 0 and process 1 are scheduled infinitely often.
- If both process 0 and process 1 are scheduled infinitely often then the request of process 0 to enterthe critical section will always eventually be followedby process 0 entering the critical section. (This is often called model checking under fairness. Namely, if the assumption about fair scheduling holds, thenthe systems satisfies the required progress property.)
- If process 0 is in the critical section, it will leave the critical section after an unbounded but finite numberof time steps.

#### **Liveness**

- A practical way of specifying liveness properties is to use the temporal logic LTL (linear temporal logic), orits extension PLTL (linear temporal logic with past).
- In LTL we use operators like:
	- $\mathbf{X}\mathbf{\psi}_{1}$  ("next"), the future time correspondent to  $\mathbf{Y}\mathbf{\Psi}_1$ , and
	- $\psi_1$   $\bf{U}$   $\psi_2$  ("until"), the future time correspondent to  $\psi_1$   $\mathbf{S}\psi_2$ .
- The semantics of LTL is outside the scope of this course.

# **Liveness (cnt.)**

- How to specify liveness properties in LTL and how to implement their model checking is covered in thecourse: T–79.5301 Reactive Systems[http://www](http://www.tcs.hut.fi/Studies/T-79.5301/).[tcs](http://www.tcs.hut.fi/Studies/T-79.5301/).[hut](http://www.tcs.hut.fi/Studies/T-79.5301/).[fi/Studies/T-79](http://www.tcs.hut.fi/Studies/T-79.5301/).[53](http://www.tcs.hut.fi/Studies/T-79.5301/)01/
- Spin has a full blown LTL model checker (as actually most model checkers do these days), so the tool support is available.

## **Model Based Testing**

- Suppose you have verified safety properties of your system implementation*G* using model checking methods, and you want to implement it as <sup>a</sup> concreteprogram*P*.
- Can we use automated testing to increase our confidence that *P* satisfies all safety properties proved from the "golden design" model *G*?
- The answer is yes. The approach presented for doing so is called model based testing (MBT).

# **Simplified Testing Framework**

To keep things simple we add <sup>a</sup> couple of restrictions needed to keep our intro to MBT short. We also keep thediscussion <sup>a</sup> bit informal.

- $\overline{A}$ ssume  $G$  is an LTS with alphabet  $\Sigma$  divided into inputsΣ*I* and outputsΣ*O*.
- Let both*G* and *P* behave in an input-internal-output loop for each test step*i* as follows:
	- 1. Wait for an input  $a_i \in \Sigma_I$ , all inputs are accepted and acted on.
	- 2. Do some finite sequence of internal τ-moves.(Non-determinism allowed!)
	- 3. Send an output  $b_i$   $\in$   $\Sigma_O$ .

# **Simplified Testing Framework**

- Because of the assumptions above, any sequence  $a=a_0a_1\ldots a_n\in \Sigma_I^*$  is a valid input test sequence both*G* and *P*. $a_n\in\Sigma^\ast_I$  $_I^*$  is a valid input test sequence for
- Now feed the test sequence to*P*. It produces theoutput sequence  $b=b_0b_1\dots$  $b_n \in \Sigma^*_{\epsilon}$ *O*.
- If  $a_0b_0a_1b_1\ldots a_nb_n\not\in traces(G)$  the f otherwise pass.  $a_n b_n \not\in traces(G)$  the test verdict is fail,

## **Test Verdict Computation**

- Intuitively, if  $a_0b_0a_1b_1\ldots$  $\mathbf{D}$  and  $\mathbf{C}$  $a_n b_n \not\in traces(G)$ , then the concrete program*P* can after some prefix  $a_0b_0a_1b_1\dots a_n$  *al* with  $l ≤ n$  do  $b_l$ , and this cannot be matched by any execution of the golden design*G*.
- However, in this case*P* might also violate the safety properties proved for*G*, and therefore we'd bettergive <sup>a</sup> fail test verdict.

# **Test Verdict Computation (cnt.)**

- To check whether  $a_0b_0a_1b_1\ldots$  $\overline{1}$   $\overline{1}$   $\overline{$  $a_n b_n \not\in traces(G)$ , we can see  $a_0b_0a_1b_1\ldots a_nb_n$  as an LTS  $A$ , and  $G$  as the contract of  $\overline{a}$ specification LTS, and then check  $A \leq_{tr} G$ . If  $A \leq_{tr} G$ *anbn* $\sigma_n$  as an LTS  $A$ , and  $G$  as the we give test verdict pass, otherwise fail.
- As you may recall, checking*A*≤*trG* usually involves determinising*G*.
- Thus if G has  $|G|$  states, the determinised version can have exponentially more states, namely  $2^{\vert G \vert}$ .
- By employing the so called on-the-fly determinisation technique, the memory needed to check*A*≤*trG* can be bounded by the number of states |*G*|.

## **Model Based Testing**

- The first commercial model based testing tools have become available.
	- For example, the testing tools by Conformiq  $(\mathtt{http://www.conformiq.com/}$  $(\mathtt{http://www.conformiq.com/}$  $(\mathtt{http://www.conformiq.com/}$  $(\mathtt{http://www.conformiq.com/}$  $(\mathtt{http://www.conformiq.com/}$  $(\mathtt{http://www.conformiq.com/}$  $(\mathtt{http://www.conformiq.com/}$  contain automated test generation and execution with MBT techniques.
	- For more on model based testing, see the course: T–79.5304 Formal Conformance Testing[http://www](http://www.tcs.hut.fi/Studies/T-79.5304/).[tcs](http://www.tcs.hut.fi/Studies/T-79.5304/).[hut](http://www.tcs.hut.fi/Studies/T-79.5304/).[fi/Studies/T-79](http://www.tcs.hut.fi/Studies/T-79.5304/).[53](http://www.tcs.hut.fi/Studies/T-79.5304/)04/

#### **Other models of Concurrency**

- Process algebras An algebraic way of compactly specifying LTSs. Example specifying twosynchronizing LTSs:  $I = \left( \left( a . (\tau.c . 0 + b . 0) \right) \mathrel{||} (a.b . 0) \right)$ , where " $\mathrel{||}$ " is parallel **Contract Contract Contract Contract Contract Contract Contract Contract Contract Contract Contract Contract Contract Contract Contract Contract Contract Contract Contract Contract Contract Contract Contract Contract Contr**  composition, "." is sequential composition, "+" in non-deterministic choice, and "0" is <sup>a</sup> deadlocking process. Lots of variants exist, the most well knoware CCS and CSP.
- Petri nets A model of concurrency developed by C.A. Petri in 1962. Also lots of variants exist.
- Extended finite state machines, SMV programs (input language of the NuSMV model checker), . . .

#### **Petri nets**

For another perspective into models of concurrency, consider Petri nets. The class we use are called place/transition nets (P/T-nets). A P/T-net is <sup>a</sup> tuple $N = (P, T, F, W, M_0)$ , where

- *P* is <sup>a</sup> finite set of places,
- $T$  is a finite set of transitions,
- $F \subseteq (P \times T) \cup (T \times P)$  is the flow relation,
- $W: F \mapsto \mathbb{N} \setminus \{0\}$  is the arc weight mapping, and
- $M_0: P \mapsto \mathbb{N}$  is the initial marking.

## **Running Example**

Recall the synchronization of LTSs from Lecture 6:

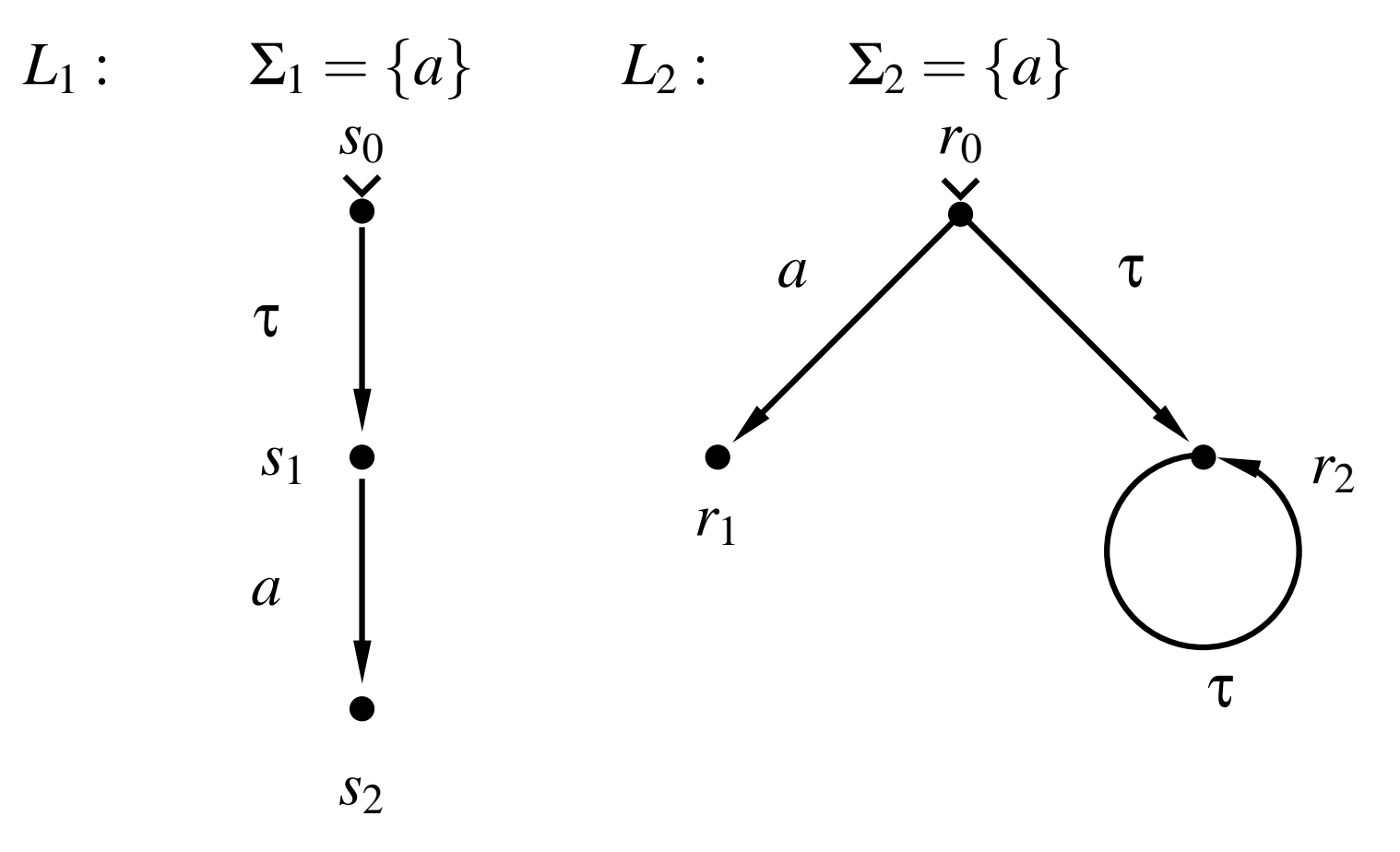

#### **Running Example as P/T net**

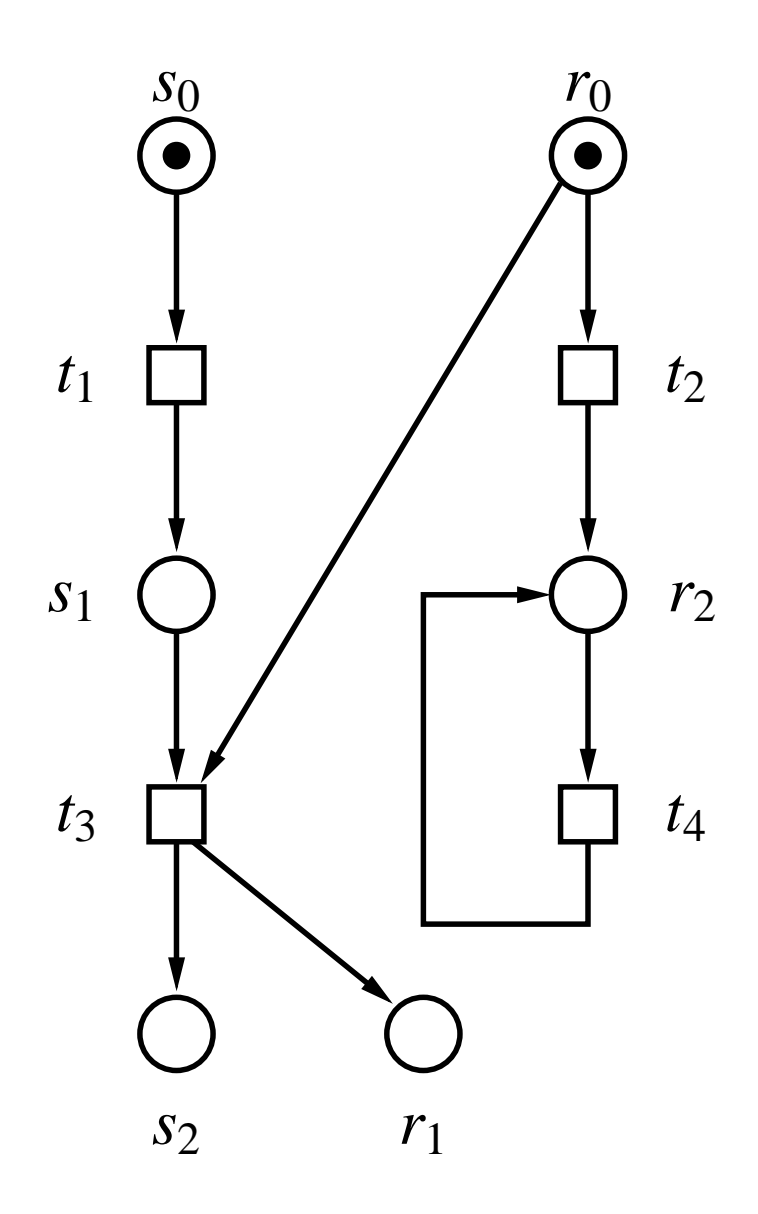

## **The running Example**

■ **Places** 
$$
P = \{s_0, s_1, s_2, r_0, r_1, r_2\}.
$$

$$
\blacksquare
$$
 Transitions  $T = \{t_1, t_2, t_3, t_4\}.$ 

- Flow relation  $F=\emptyset$  $\sim$  1  $\{(s_0,t_1),(t_1,s_1),(r_0,t_2),(t_2,r_2),$  $\{(s_1,t_3), (r_0,t_3), (t_3,s_2), (t_3,r_1), (r_2,t_4), (t_4,r_2)\}.$
- Arc weight mapping  $W(x,y) = 1$  for all  $(x,y) \in F$ . We use the convention that only arcs weights $W(x,y) > 1$  are drawn next to the arc  $(x,y)$ , i.e., the <u>and the second contract of the second second contract of the second second second second second second second second second second second second second second second second second second second second second second second</u> default arc weight is  $1.$
- Initial marking  $M_{\rm 0}$  $\mathbf{a} \cdot \mathbf{b}$ = $\{s_0\,\mapsto\,1,\,s_1\,\mapsto\,0,\,s_2\,\mapsto\,0,$  $r_{0}\,\mapsto\,1,\,r_{1}\,\mapsto\,0,\,r_{2}\,\mapsto\,0\}.$

Intuition behind the mapping:

- **Local states of the components are mapped to** places.
- $\blacksquare$  Transitions of the Petri net consist of all legal ways of synchronizing the local transitions of thecomponents. (Potential size blow-up here!)
- The flow relation records what is the precondition under which the synchronization can happen, and what is the effect of the synchronization on the stateof each component.
- $\blacksquare$  The initial marking records the initial state of the components.

#### **From LTSs to P/T-nets**

 $\textsf{Given } L = L_1\left|\left|L_2\right|\right|\cdots\left|\left|L_n\right|\right|$  we get <sup>a</sup> P/T-net *NL* as follows:  $L_i = (\Sigma_i, S_i, S_i^0)$  $_{i}^{\mathrm{U}},\Delta_{i}),$ 

$$
\blacksquare P = S_1 \cup S_2 \cup \cdots \cup S_n,
$$

- $T\subseteq \Delta_1$  $(10.001)$  doting an the next clide.  $1 \cup \{-\} \times \Delta_2$  $\alpha_2 \cup \{-\} \times \cdots \times \Delta_n$  $n \cup \{-\}$ (to be defined on the next slide),
- $F$  is the smallest relation satisfying for every (P/T-net) transition*g*∈*T*:
	- For all  $1\leq i\leq n, t_j=(p,l,p)$  $\blacksquare$  $g=(\ldots,t_{\,},\ldots)$  then  $(p,g)\in F$  a ′ $)\in\Delta_{i}\!\!:$  If  $g = (\ldots, t_j, \ldots)$  then  $(p, g) \in F$  and  $(g, p)$ ′ $)\in F$  .
- $M_0(p)=1$  if  $p\in S_1^0$ horwi 1 $\cup S^0$  2 $\frac{0}{2}$ ∪ $\cdots$ ∪ $S_n^0$  $_{n}^{0}$ , and  $M_{0}(p)=0$ otherwise.

#### **From LTSs to P/T-nets (cnt.)**

For all *x*∈<sup>Σ</sup><sup>∪</sup> {τ} and all  $\mathbf{1}$   $\mathbf{1}$   $\mathbf{1}$   $\mathbf{1}$   $\mathbf{1}$   $\mathbf{1}$  $g\in \Delta_1$ (P/T-net) transition  $g=(t_1,t_2,\ldots, t_n)$  $_1 \cup \{-\} \times \Delta_2$  $_2\cup\{-\}\times\cdots\times\Delta_n$  $\mathbb{Q}_n\cup\{-\}$  the  $g = (t_1, t_2, \ldots, t_n) \in T$  iff:  $x = \tau$ : there is  $1 \leq i \leq n$  such tha <sup>τ</sup>: there is1≤*i*≤*n* such that  $t_i = (s_i, \tau, s'_i) \in \Delta_i$  an *si*, <sup>τ</sup>,*<sup>s</sup>*′ $\lambda'_i) \in \Delta_i$  and  $t_j=-$  for all  $1\leq j\leq$  $x\neq$  τ: for every  $1\leq i\leq n$ :  $f -$  for all  $1 \leq j \leq n$ , when  $j \neq i$ . **Contract Contract Contract**  $t_i = (s_i, x, s'_i) \in \Delta_i$ , wh *si*,*x*,*s*′ $\mathbf{x}'_i) \in \Delta_i$ , when  $x \in \Sigma_i$  and  $t_i=-$ , when  $x$ , when  $x\not\in\Sigma_i$ .

Finally we define  $W(x,y) = 1$  for all  $(x,y) \in F$ .

### **From LTSs to P/T-nets (cnt.)**

- We now claim that reachability graphs of  $L = L_1 ||L_2|| \cdots ||L_n$  $_n$  and  $N_L$  are the same.
- However, to do so we have to define the behavior of P/T-nets.
- The state of a P/T-net consist of a *marking*  $M: P \mapsto \mathbb{N}$ , which tells for each place how many<br>*tokens (drawn as black dots)* it contains tokens (drawn as black dots) it contains.
- The notation  $M(p)$  denotes the number of tokens in place*p*.
- In our running example  $M(p)\leq 1$  for all places **Contract Contract Contract**  *p*∈*P*, i.e., each place contains at most one token. However, this is not required in general.
- The *preset* of a node  $x \in P \cup T$  is denoted by  $^{\bullet}$ defined to be:  ${}^\bullet x = \{y \in P \cup$  *x* and $\alpha x =$ {*y*∈*P*∪*T* | ( concict of thood  $y, x) \in F$  }. The preset of <sup>a</sup> node consist of those nodes fromwhich an arc to*x* exist. In our running example $\bullet$   $\qquad \qquad$   $\qquad \qquad$   $\qquad \qquad$   $\qquad$   $\q$  $\mathbf{t}_3=$  $\{s_1,r_0\}.$
- The *postset* of a node  $x \in P \cup T$  is denoted by  $x^{\bullet}$ and defined to be:  $x^{\bullet} = \{y \in P \cup T \mid (x,y) \in F\}$  $\equiv$ {*y*∈*P*∪*T* | ( anoint of thoop no  $(x,y)\in F$  }. The postset of <sup>a</sup> node consist of those nodes to which an arc from*x* exist. In our running example*t*3• $\equiv$  $\{s_2,r_1\}.$

## **Enabling of transitions**

- To simplify definitions, we extend*W*(*<sup>x</sup>*,*y*) to all pairs $(x,y) \in (P \cup T) \times (T \cup P)$  as follows: if  $(x,y) \not\in F$  $\sqrt{2}$ then  $W(x,y)=0.$
- A transition*t*∈*T* is enabled in marking *M*, denoted*t*∈ *enabled*(*M*), iff for all  $p ∈ P : M(p) ≥ W(p, t)$ . tha nra **All Contracts** . . . (All places*p* which are in the preset of *t* contain at least the number of tokens specified by*W*(*p*,*t*).)

# **Firing of transitions**

The marking*M*′ reached after firing*<sup>t</sup>*, denoted $M' = fire(M, t)$ , is defined for all p  $=$   $=$  $f = \text{fire}(M, t)$ , is defined for all  $p \in P$  as:  $M'(p) = M(p) - W(p,t) + W(t,p)$  $(p)=M(p)$ . . . . .  $-W(p,t)+W(t,p).$ . . *, ,* , (First remove as many tokens as given by*W*(*p*,*t*) from all places in the preset of *<sup>t</sup>*, and then add asmany tokens for all places in the postset of *t* asdenoted by*W*(*t*, *p*).)

Analogous to the similar definition for LTSs (from end of Lecture 5): Reachability graph  $G = (V, E, M_0)$  is the<br>araph with the amellest aste of pades  $V$  and adaps  $V$  graph with the smallest sets of nodes*V* and edges *E*such that:

- $M_0 \in V$ , where  $M_0$  is the initial marking of the net  $N,$ and
- if*M*∈*V* then for all *t*∈ *enabled* (*M*) it holds that *M*′ $\equiv$  $f = \text{fire}(M, t) \in V$  and  $(M, t, M')$ )∈*E*.

# **Reachability graph (cnt.)**

- $\blacksquare$  It is easy to define a P/T-net with an infinite reachability graph.
- A place*p*∈*P* is defined to be *k*-bounded iff for all reachable markings  $M \in V$  it holds that  $M(p) \leq k.$
- A net is defined to be  $k\text{-}$ bounded if all its places are *k*-bounded
- A net is defined to be *unbounded* (i.e., infinite state) iff it is not  $k$ -bounded for any  $k\in\mathbb{N}.$

# **P/T-nets and Turing machines**

- It is *not* possible to simulate a Turing machine with a P/T-net. Asking whether <sup>a</sup> marking*M* is reachable is in fact decidable for P/T-nets (even with infinitereachability graphs).
- The algorithms used are quite involved, and we do not know of an implementation of the theoretical result in question.
- $\blacksquare$  There is a simple (but slow in the worst case) algorithm which can compute which places of the net are unbounded, called the coverability graphalgorithm.